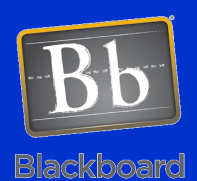

## Assignments

## Creating an Assignment

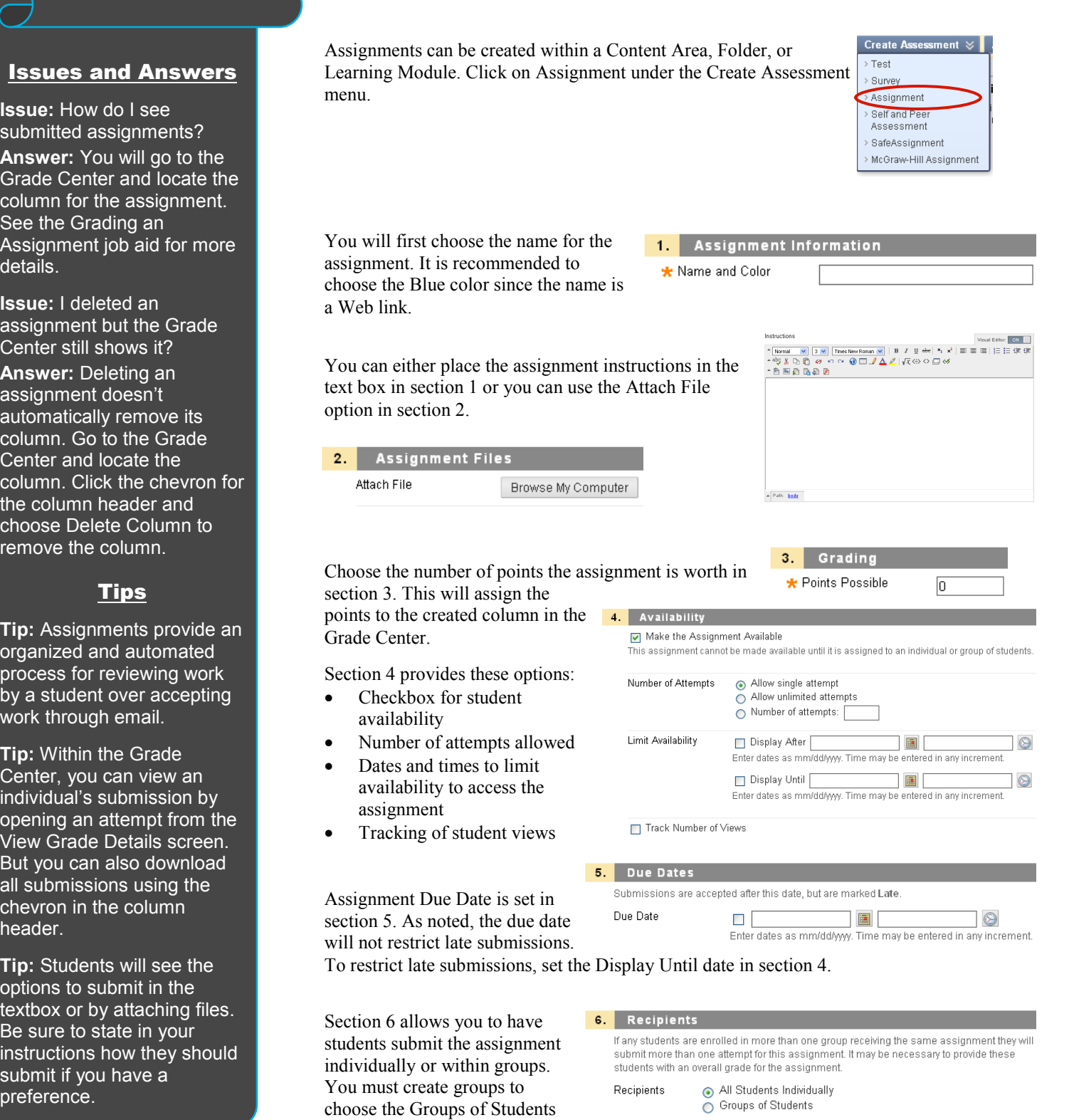

Author: Bob Johnson, Multimedia Trainer 2010 Center for Teaching, Learning and Technology Waubonsee Community College Last modified: 7/28/2011

option.